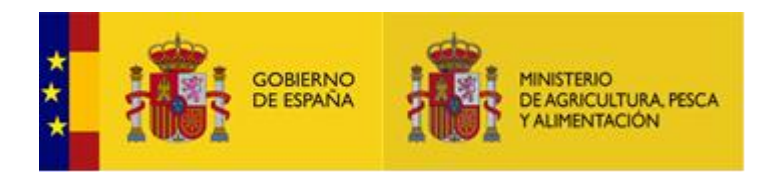

# **RETO REGISTRO ELECTRÓNICO DE TRANSACCIONES Y OPERACIONES**

# **Servicios Web - Guía de integración**

**Subdirección General de Sistemas Informáticos y Comunicaciones**

Versión: 2.1 Fecha: 03/09/2021

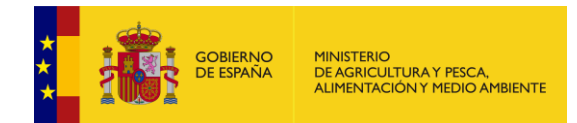

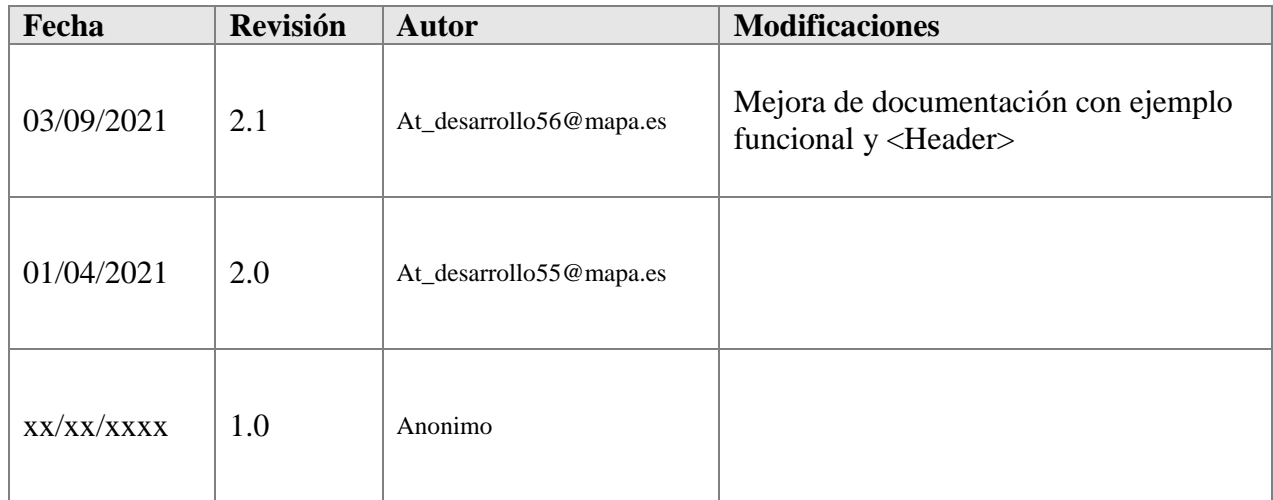

**Tabla de Contenidos**

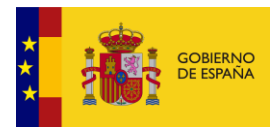

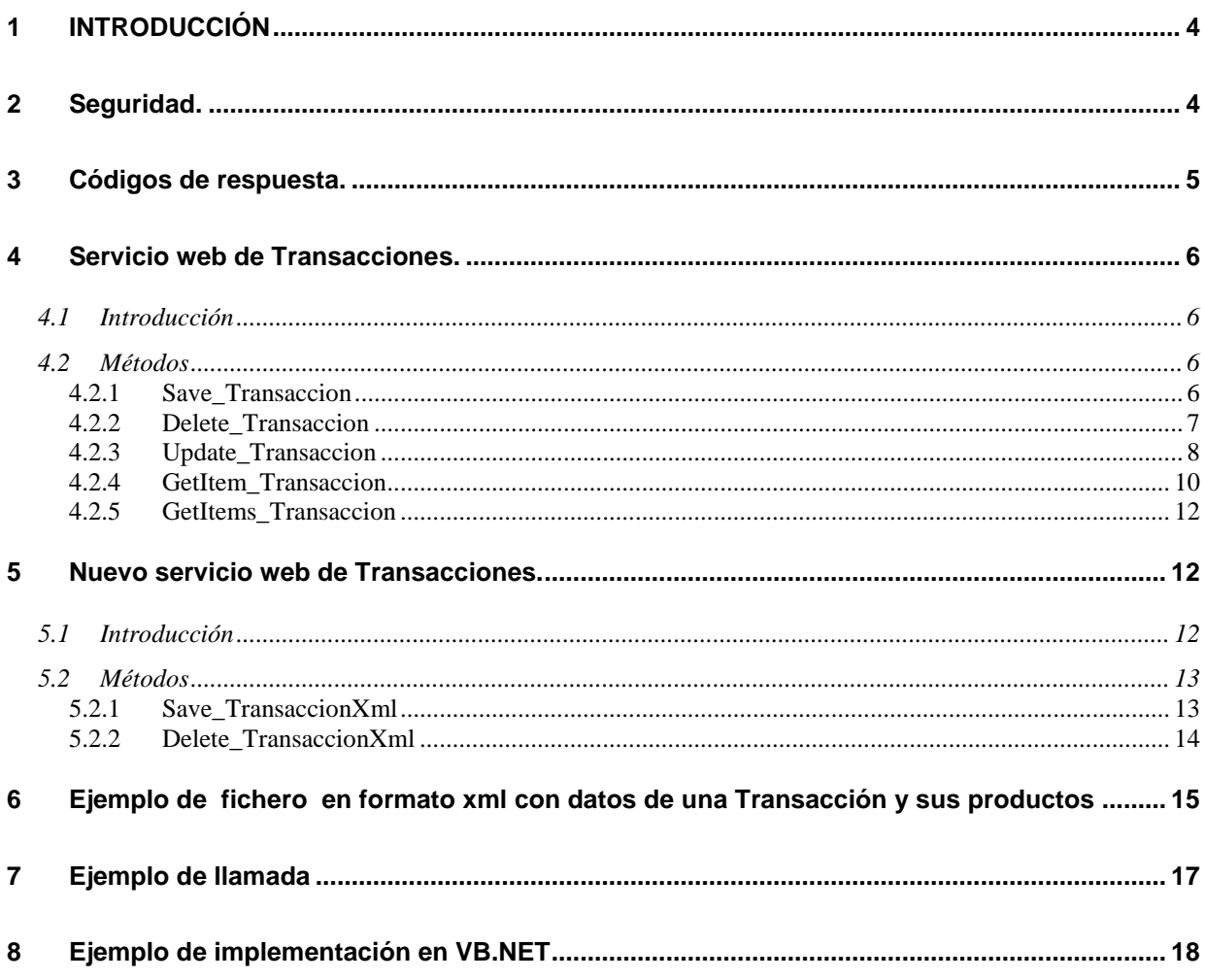

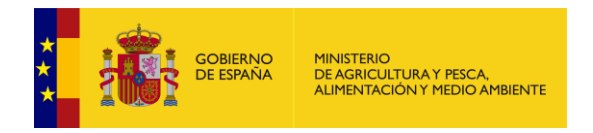

# <span id="page-3-0"></span>**1 INTRODUCCIÓN**

Este documento es la guía para la integración de los servicios web de la aplicación **RETO**.

Estos servicios web están destinados, en líneas generales, a gestionar los datos de transacciones y de sus productos sin la necesidad de acceder a la aplicación web.

Este documento se centra en describir las principales funcionalidades, restricciones, dependencias y características de utilización de los servicios web de **RETO**. Por otra parte, también detalla, a nivel de desarrollo, la arquitectura y el diseño software de dichos servicios.

# <span id="page-3-1"></span>**2 Seguridad.**

El servicio web utiliza las especificaciones de **Web Service Security** (WS-Security) de OASIS en su versión 1.0, utilizando como estandar de autenticación UserNameToken (con password de tipo PasswordText).

Para más información consulte los siguientes enlaces:

- [http://www.oasis-open.org/committees/tc\\_home.php?wg\\_abbrev=wss](http://www.oasis-open.org/committees/tc_home.php?wg_abbrev=wss)
- <http://docs.oasis-open.org/wss/2004/01/oasis-200401-wss-soap-message-security-1.0.pdf>
- <http://docs.oasis-open.org/wss/2004/01/oasis-200401-wss-username-token-profile-1.0.pdf>

A continuación se añade un ejemplo de <Header/> para la llamada con Usuario y Contraseña de ejemplo.

```
 <soapenv:Header>
       <wsse:Security xmlns:wsse="http://docs.oasis-open.org/wss/2004/01/oasis-200401-wss-
wssecurity-secext-1.0.xsd" >
         <wsse:UsernameToken>
          <wsse:Username>USUARIO</wsse:Username>
          <wsse:Password>CONTRASENIA</wsse:Password>
         </wsse:UsernameToken>
       </wsse:Security>
      </soapenv:Header>
```
Las credenciales de acceso utilizados en la autenticación, han de ser las mismas que las usadas para acceder a la aplicación web: usuario y contraseña.

Si el usuario o la contraseña no son correctos, se devolverá una excepción SOAP de error del tipo:

```
System.Web.Services.Protocols.SoapHeaderException: 
Microsoft.Web.Services3.Security.SecurityFault: The security 
token could not be authenticated or authorized
```
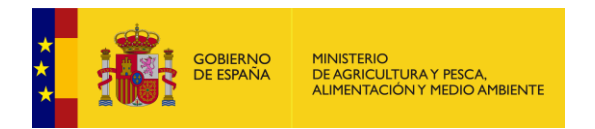

# <span id="page-4-0"></span>**3 Códigos de respuesta.**

La respuesta obtenida al invocar un método será una cadena con formato **xml**. Esta cadena está formada por un código de respuesta (*Code*) y un mensaje (*Message*), descriptivo del error o con el conteniendo los datos de la respuesta.

```
<?xml version="1.0"?>
<Response>
   <Code>SUCCESS</Code>
   <Message>
 .
 . 
   </Message>
</Response>
```
Los códigos de respuesta son:

 **SUCCESS** – La operación se ha realizado sin errores. El cuerpo del elemento *message* será un elemento xml con los datos de respuesta, si corresponde.

```
<?xml version="1.0"?>
<Response>
   <Code>SUCCESS</Code>
   <Message>
     44
   </Message>
</Response>
```
 **FAIL** – La operación no se ha podido llevar a cabo. El cuerpo del elemento *message* será, generalmente, un texto descripción del motivo.

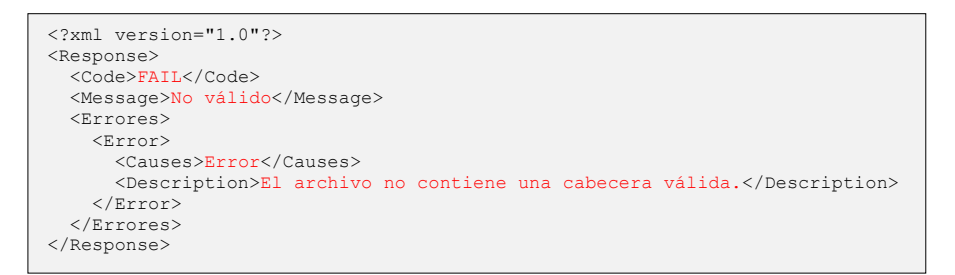

**ERROR** – Se ha producido un error imprevisto al intentar realizar la operación.

```
<?xml version="1.0"?>
<Response>
   <Code>ERROR</Code>
   <Message>Error inesperado al acceder a los datos</Message>
</Response>
```
A la hora de procesar la respuesta XML es recomendable que primeramente se compruebe el valor del nodo *Code*, a continuación, y dependiendo de su valor, del método invocado y del formato solicitado, se consulte el contenido del nodo *Message*. El contenido de este, como se ha dicho, puede ser en algunos casos una simple cadena o un nuevo nodo o nodos.

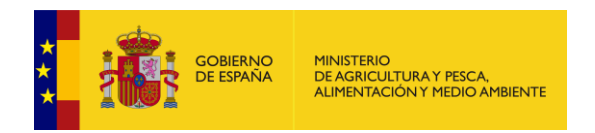

# <span id="page-5-0"></span>**4 Servicio web de Transacciones.**

## <span id="page-5-1"></span>**4.1 Introducción**

El servicio web de *Transacciones* posibilita el alta, modificación, consulta y borrado de los datos de transportistas de la aplicación **RETO**.

El servicio se encuentra disponible en la siguiente dirección:

<span id="page-5-2"></span><https://servicio.mapama.gob.es/wsreto/services/wsreto.asmx>

### **4.2 Métodos**

A continuación se enumeran y detallan los diferentes métodos disponibles en el servicio web de transacciones.

### <span id="page-5-3"></span>**4.2.1 Save\_Transaccion**

Este método permite la inserción de los datos de una transacción. La cadena de entrada debe cumplir con el formato y validaciones establecidas en el documento de diseño de registro de los archivos de tipo **RT0001 – Transacciones**. Este método inserta todos los datos de la transacción y sus productos.

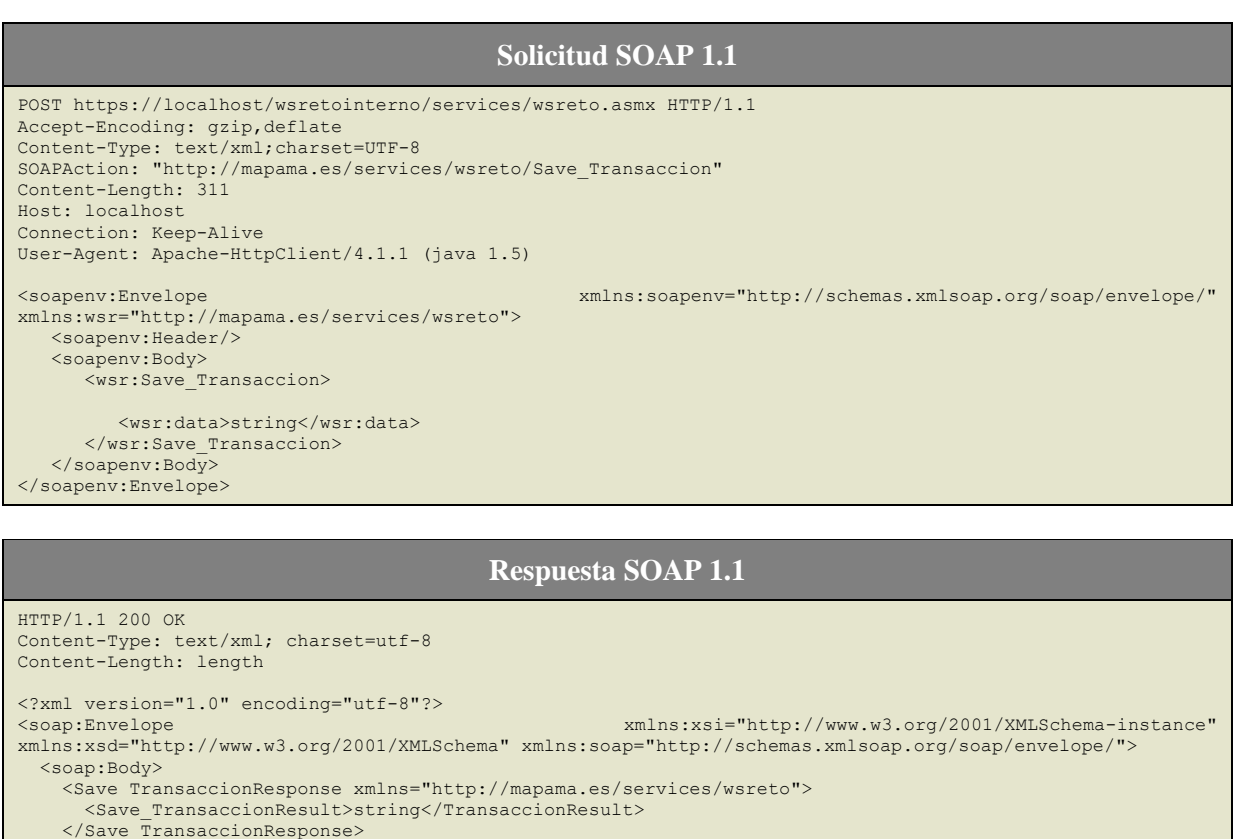

 </soap:Body> </soap:Envelope>

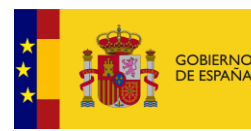

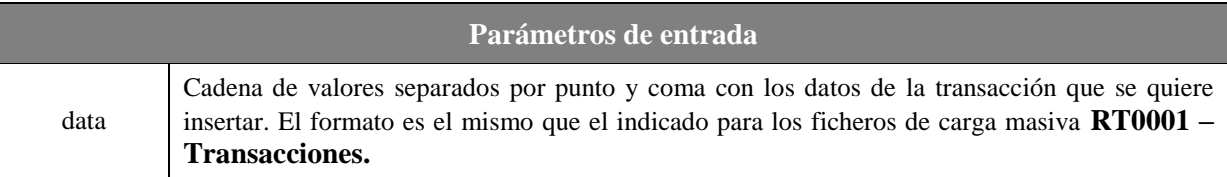

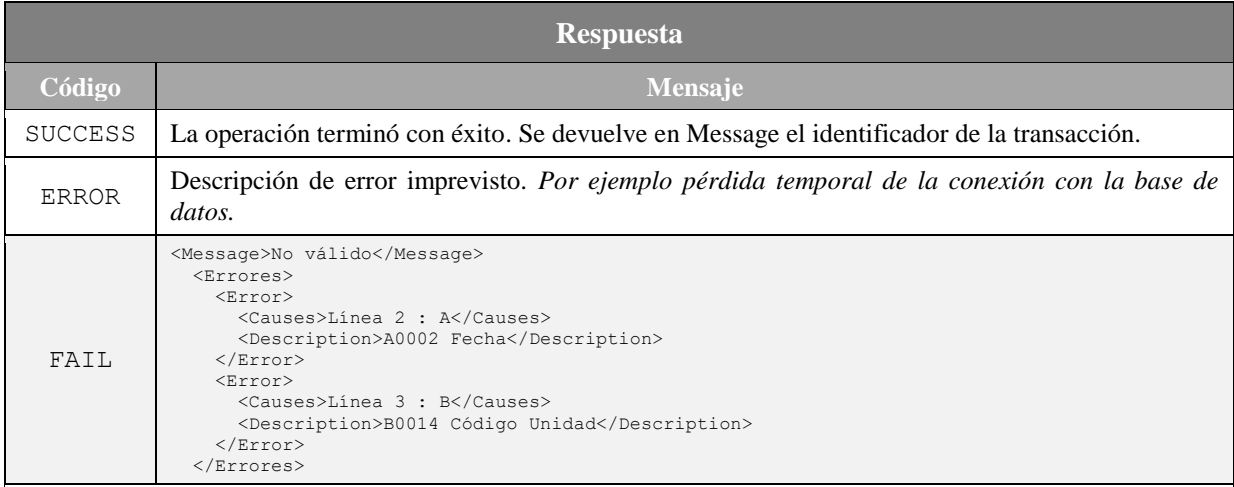

*Causes* : Es una cadena en la que por medio de una combinación letras (A, B o C) se resumen los tipos de errores de validación encontrados.

*Description* : Es una cadena en la que se detallan los errores de validación con el formato: *CODIGO Descripción*-*CODIGO Descripción-…*

**NOTA**: Se puede encontrar la lista de códigos de error en el apartado *2.5 Códigos y mensajes de error* en el documento de diseño de registro de los archivos del tipo **RT0001 – Transacciones**.

### <span id="page-6-0"></span>**4.2.2 Delete\_Transaccion**

Este método permite eliminar una transacción y todos sus productos. Se requiere el identificador de la transacción (devuelto en la operación Save). Para poder realizar la operación la transacción debe existir, la persona que realiza la operación ha sido dada de alta para gestionar las transacciones de la entidad dada y no ha transcurrido el periodo límite para poder gestionar la transacción.

#### **Solicitud SOAP 1.1**

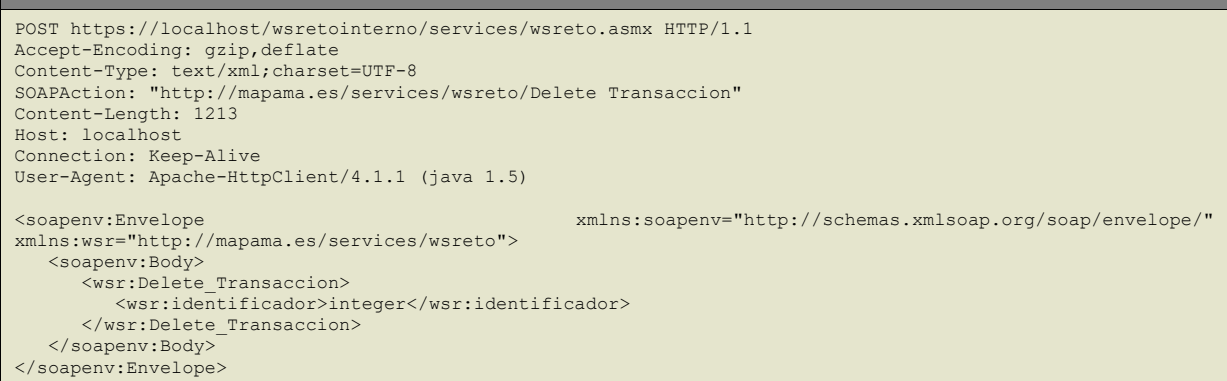

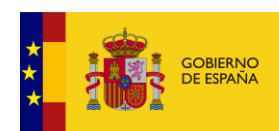

#### **Respuesta SOAP 1.1**

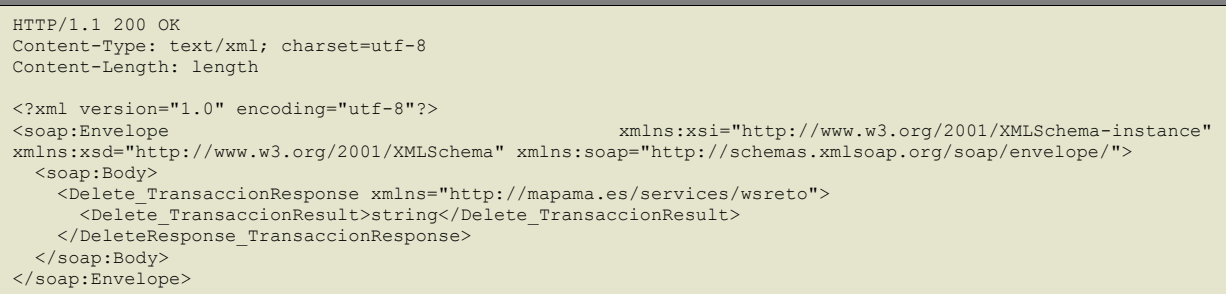

#### **Parámetros de entrada**

identificador | Identificador de la transacción que se va a eliminar.

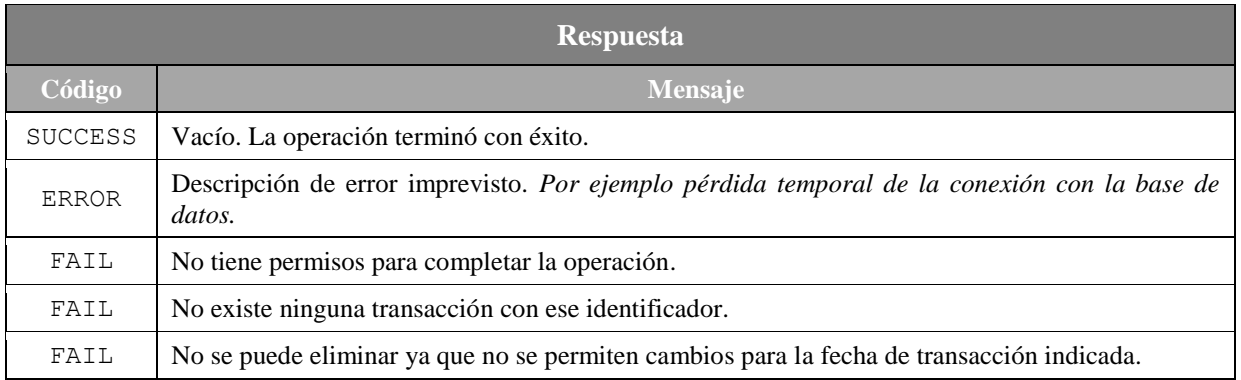

### <span id="page-7-0"></span>**4.2.3 Update\_Transaccion**

Este método permite la modificación de los datos de una transacción eliminando los productos anteriores asignados a la misma y actualizando los datos de la transacción e introduciendo los nuevos productos dados en la petición. La cadena de entrada debe cumplir con el formato y validaciones establecidas en el documento de diseño de registro de los archivos de tipo **RT0001 – Transacciones**.

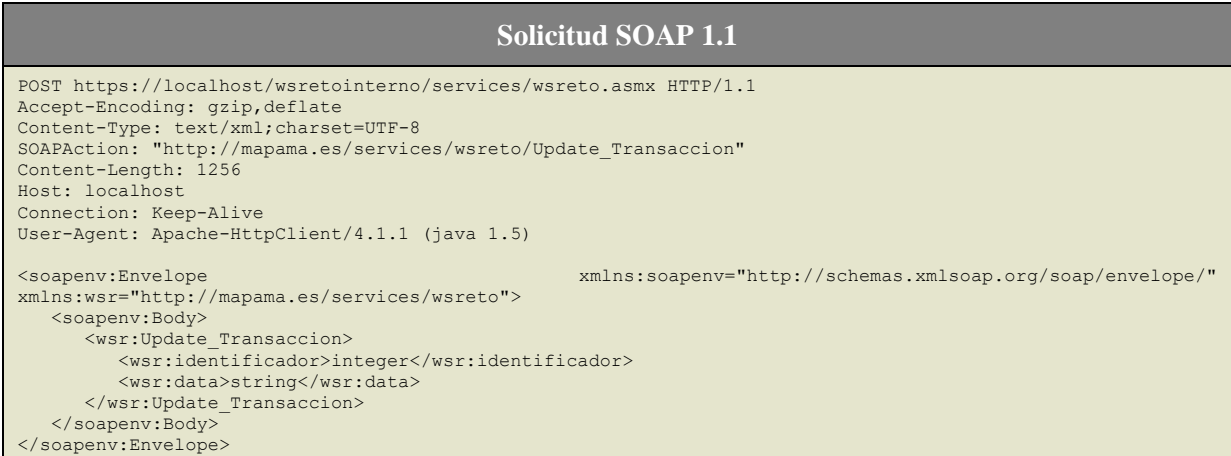

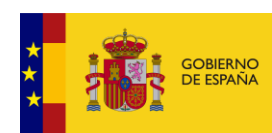

#### **Respuesta SOAP 1.1**

HTTP/1.1 200 OK Content-Type: text/xml; charset=utf-8 Content-Length: length <?xml version="1.0" encoding="utf-8"?> <soap:Envelope xmlns:xsi="http://www.w3.org/2001/XMLSchema-instance" xmlns:xsd="http://www.w3.org/2001/XMLSchema" xmlns:soap="http://schemas.xmlsoap.org/soap/envelope/"> <soap:Body> <Update\_TransaccionResponse xmlns="http://mapama.es/services/wsreto"> <Update\_TransaccionResult>string</Update\_TransaccionResult> </Update\_TransaccionResponse> </soap:Body> </soap:Envelope>

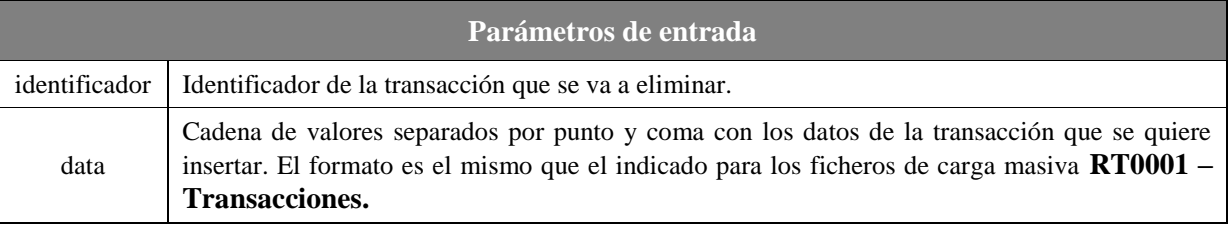

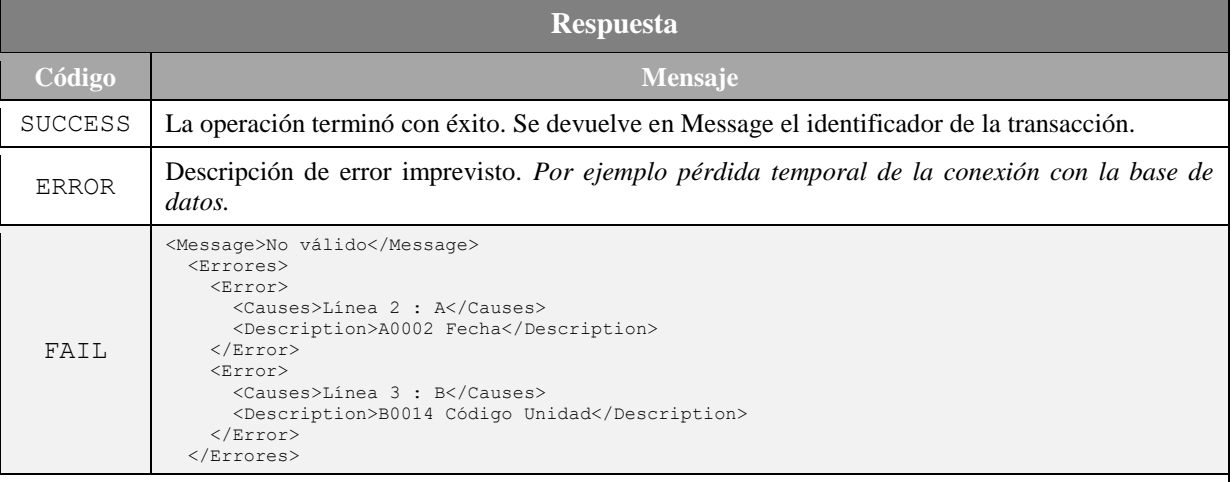

*Causes* : Es una cadena en la que por medio de una combinación letras (A, B o C) se resumen los tipos de errores de validación encontrados.

*Description* : Es una cadena en la que se detallan los errores de validación con el formato: *CODIGO Descripción*-*CODIGO Descripción-…*

**NOTA**: Se puede encontrar la lista de códigos de error en el apartado *2.5 Códigos y mensajes de error* en el documento de diseño de registro de los archivos del tipo **RT0001 – Transacciones**.

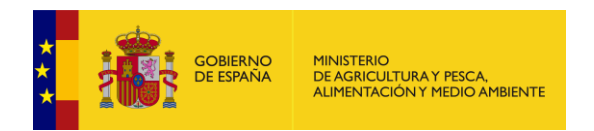

### <span id="page-9-0"></span>**4.2.4 GetItem\_Transaccion**

Este método permite obtener los datos de una transacción. Se requiere el identificador de la transacción (devuelto por el método Save). Los campos que devuelve son los mismos que los especificados en el fichero **RT0001 – Transacciones**.

#### **Solicitud SOAP 1.1**

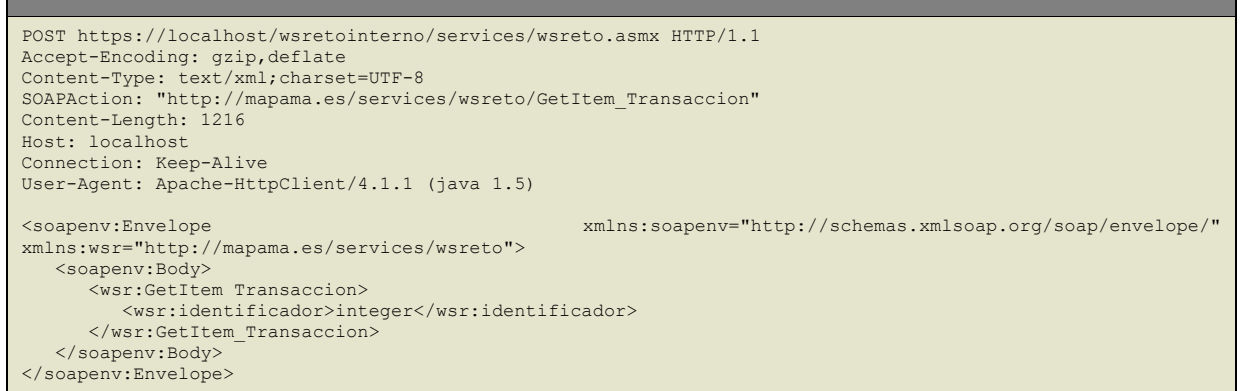

#### **Respuesta SOAP 1.1**

HTTP/1.1 200 OK Content-Type: text/xml; charset=utf-8 Content-Length: length

<?xml version="1.0" encoding="utf-8"?>

<soap:Envelope xmlns:xsi="http://www.w3.org/2001/XMLSchema-instance" xmlns:xsd="http://www.w3.org/2001/XMLSchema" xmlns:soap="http://schemas.xmlsoap.org/soap/envelope/"> <soap:Body>

 <GetItem\_TransaccionResponse xmlns="http://mapama.es/services/wsreto"> <GetItem\_TransaccionResult>string</GetItem\_TransaccionResult> </GetItem\_TransaccionResponse>

</soap:Body>

</soap:Envelope>

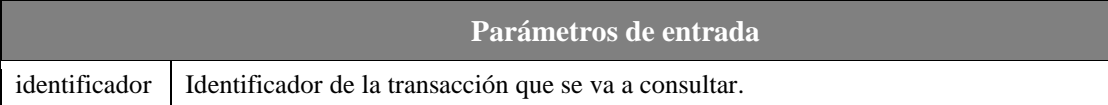

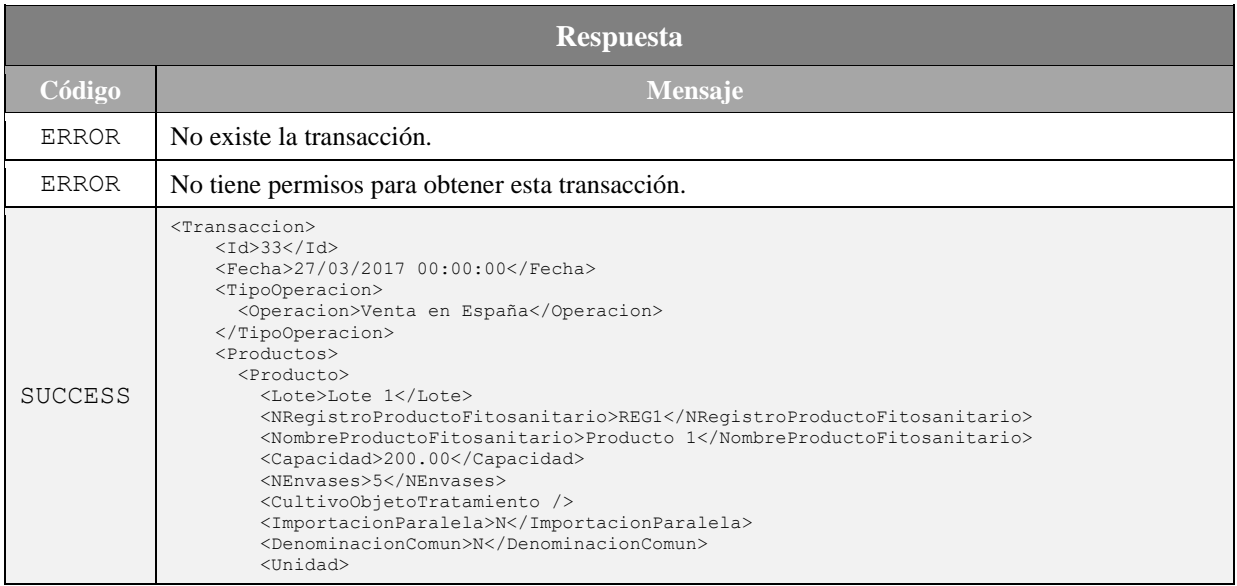

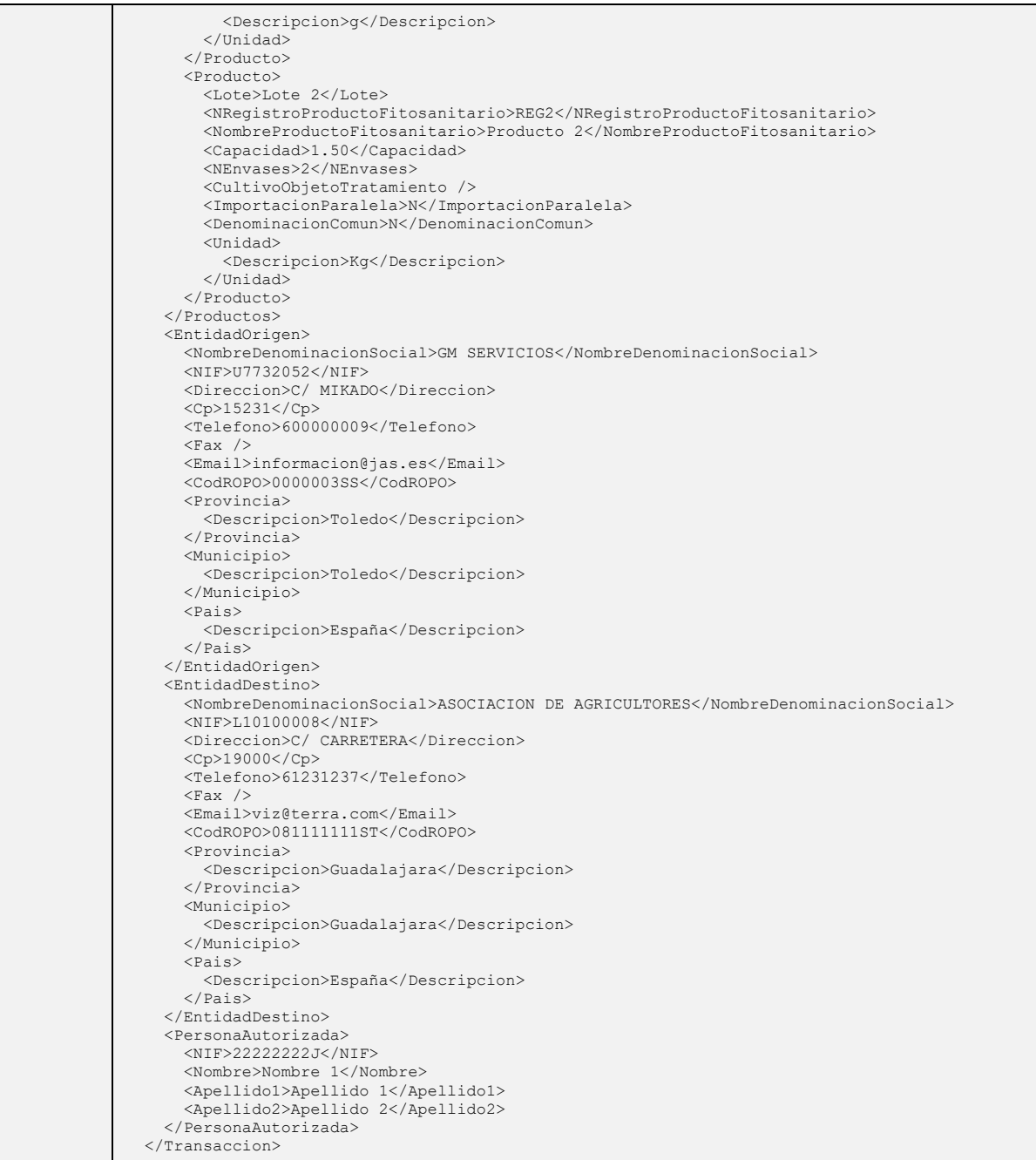

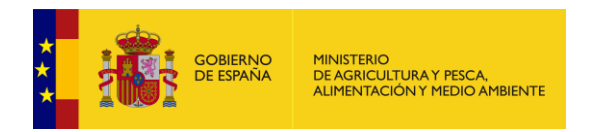

### <span id="page-11-0"></span>**4.2.5 GetItems\_Transaccion**

Este método permite obtener los datos de las transacciones que se han realizado. Los campos que devuelve son los mismos y con el mismo formato que los especificados en el fichero **RT0001 – Transacciones**.

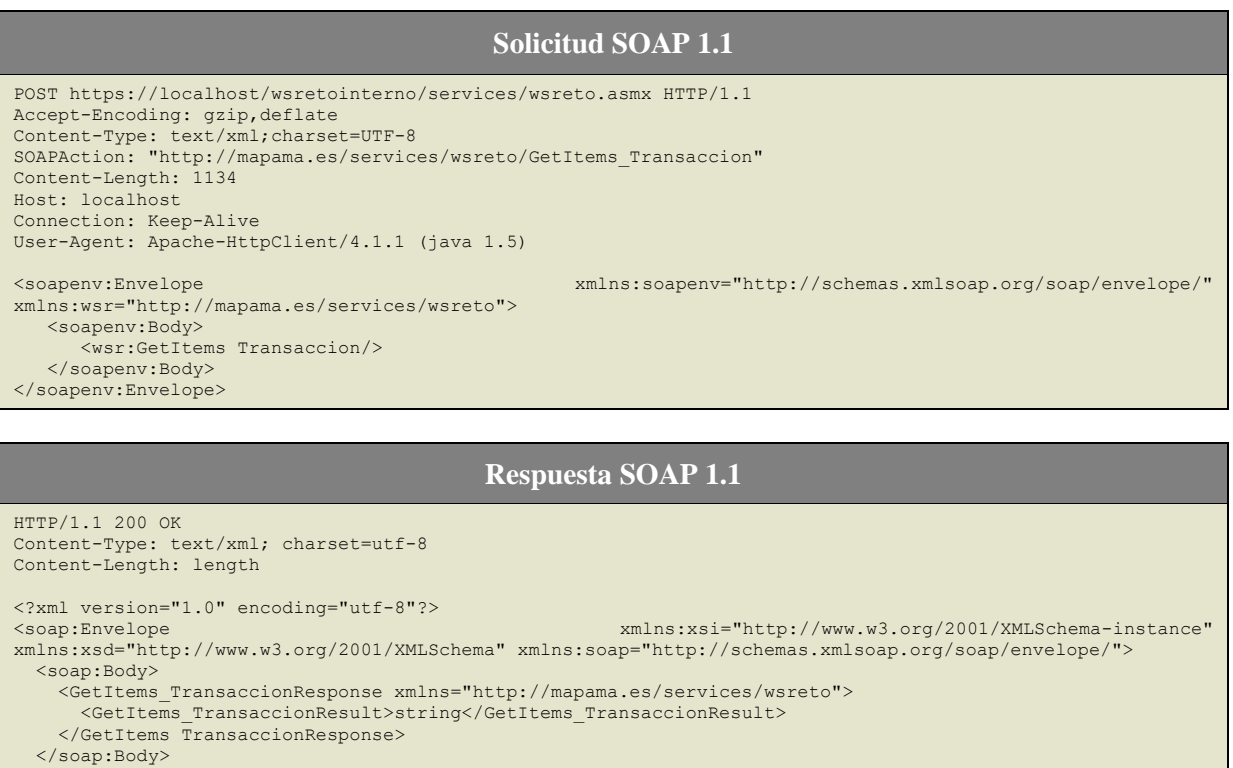

</soap:Envelope>

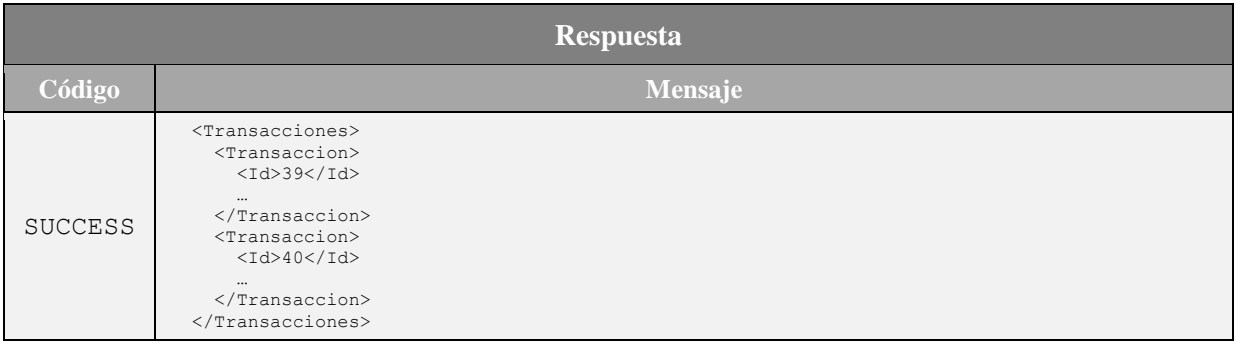

# <span id="page-11-2"></span><span id="page-11-1"></span>**5 Nuevo servicio web de Transacciones.**

# **5.1Introducción**

El nuevo servicio web de *Transacciones* posibilita el alta y borrado de los datos de transportistas de la aplicación **RETO transacción a transacción**.

El servicio se encuentra disponible en la siguiente dirección:

<https://servicio.mapama.gob.es/wsreto/services/wsretotran.asmx>

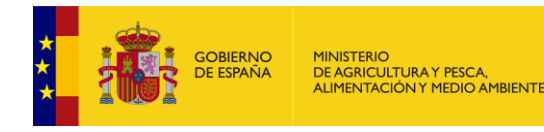

## <span id="page-12-0"></span>**5.2Métodos**

A continuación se enumeran y detallan los diferentes métodos disponibles en el servicio web de transacciones.

### <span id="page-12-1"></span>**5.2.1 Save\_TransaccionXml**

Este método permite la inserción de los datos de una transacción de forma individual y de sus productos, que pueden llegar a ser 10 como máximo. Los datos se recibirán en formato xml cumpliendo con los requisitos y validaciones establecidas en el documento de diseño de registro de los archivos de tipo **RT0001 – Transacciones**. Este método inserta todos los datos de la transacción y sus productos.

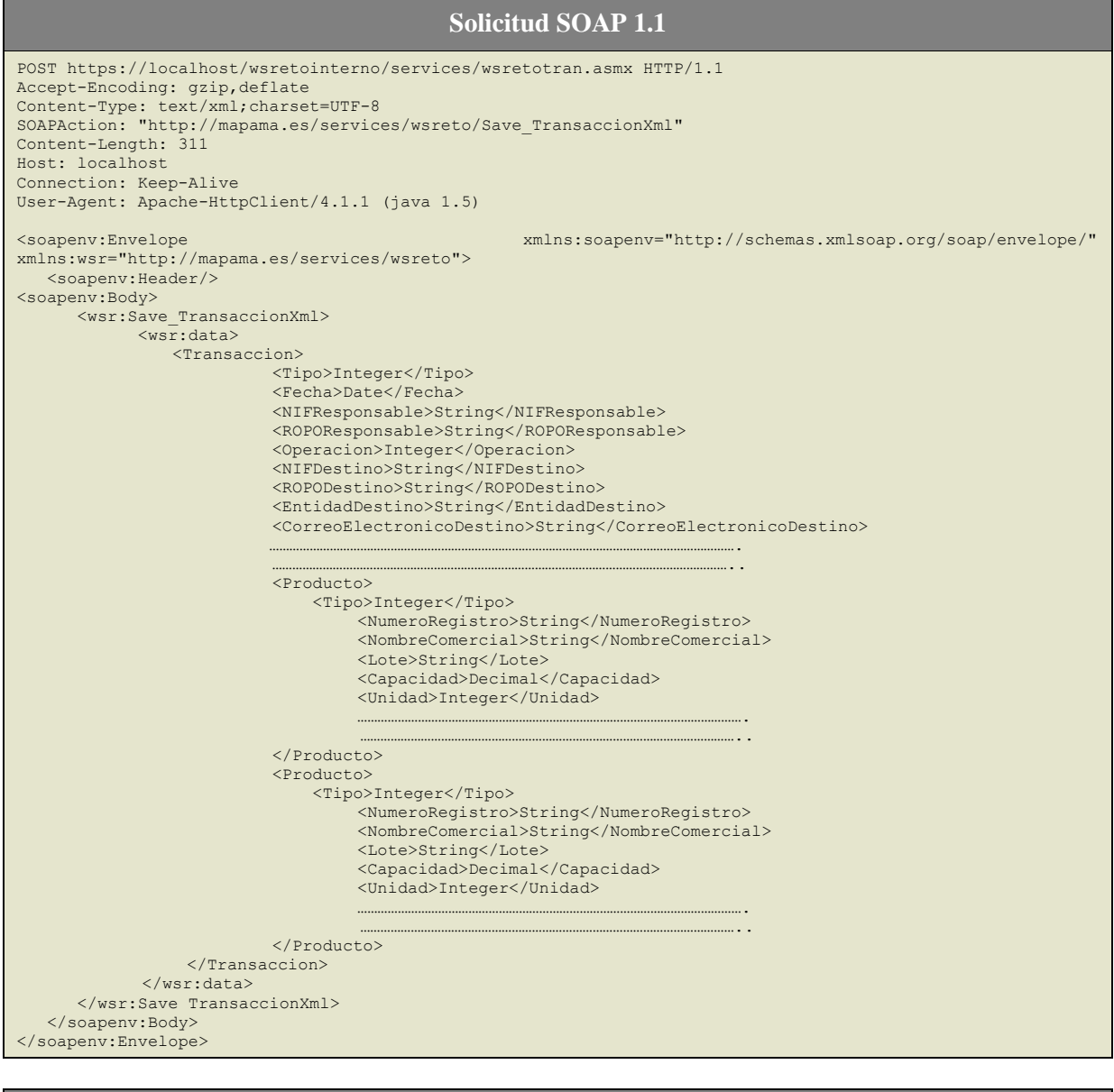

**Respuesta SOAP 1.1**

HTTP/1.1 200 OK Content-Type: text/xml; charset=utf-8 Content-Length: length

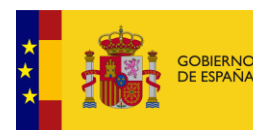

<?xml version="1.0" encoding="utf-8"?> xmlns:xsi="http://www.w3.org/2001/XMLSchema-instance" xmlns:xsd="http://www.w3.org/2001/XMLSchema" xmlns:soap="http://schemas.xmlsoap.org/soap/envelope/"> <soap:Body> <Save\_TransaccionXmlResponse xmlns="http://mapama.es/services/wsreto"> <Save\_TransaccionXmlResult>string</Save\_TransaccionXmlResult> </Save\_TransaccionXmlResponse> </soap:Body> </soap:Envelope>

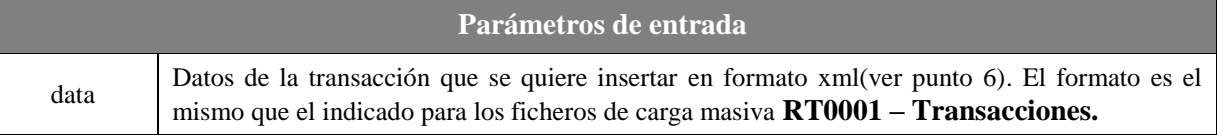

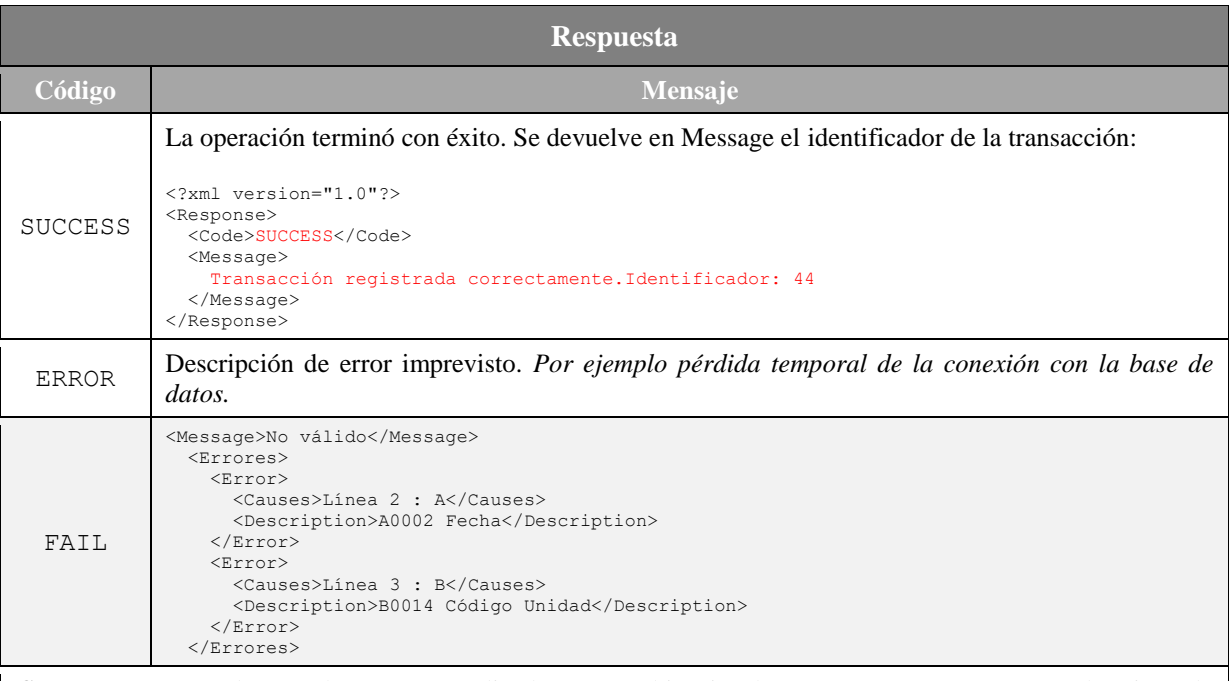

*Causes* : Es una cadena en la que por medio de una combinación letras (A, B o C) se resumen los tipos de errores de validación encontrados.

*Description* : Es una cadena en la que se detallan los errores de validación con el formato: *CODIGO Descripción*-*CODIGO Descripción-…*

**NOTA**: Se puede encontrar la lista de códigos de error en el apartado *2.5 Códigos y mensajes de error* en el documento de diseño de registro de los archivos del tipo **RT0001 – Transacciones**.

### <span id="page-13-0"></span>**5.2.2 Delete\_TransaccionXml**

Este método permite eliminar una transacción y todos sus productos. Se requiere el identificador de la transacción (devuelto en la operación Save). Para poder realizar la operación la transacción debe existir, la persona que realiza la operación ha sido dada de alta para gestionar las transacciones de la entidad dada y no ha transcurrido el periodo límite(hasta 30 días máximo) para poder gestionar la transacción.

#### **Solicitud SOAP 1.1**

```
POST https://localhost/wsretointerno/services/wsretotran.asmx HTTP/1.1
Accept-Encoding: gzip,deflate
Content-Type: text/xml;charset=UTF-8
SOAPAction: "http://mapama.es/services/wsreto/Delete_TransaccionXml"
Content-Length: 1213
```
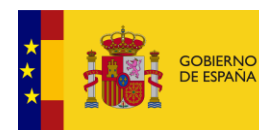

identificador Identificador de la transacción que se va a eliminar.

Host: localhost Connection: Keep-Alive User-Agent: Apache-HttpClient/4.1.1 (java 1.5) <soapenv:Envelope xmlns:soapenv="http://schemas.xmlsoap.org/soap/envelope/" xmlns:wsr="http://mapama.es/services/wsreto"> <soapenv:Body> <wsr:Delete\_TransaccionXml> <wsr:identificador>integer</wsr:identificador> </wsr:Delete\_TransaccionXml> </soapenv:Body> </soapenv:Envelope>

#### **Respuesta SOAP 1.1**

```
HTTP/1.1 200 OK
Content-Type: text/xml; charset=utf-8
Content-Length: length
<?xml version="1.0" encoding="utf-8"?>
<soap:Envelope xmlns:xsi="http://www.w3.org/2001/XMLSchema-instance" 
xmlns:xsd="http://www.w3.org/2001/XMLSchema" xmlns:soap="http://schemas.xmlsoap.org/soap/envelope/">
   <soap:Body>
    <Delete_TransaccionXmlResponse xmlns="http://mapama.es/services/wsreto">
     <Delete_TransaccionXmlResult>string</Delete_TransaccionXmlResult>
    </DeleteResponse_TransaccionXmlResponse>
   </soap:Body>
</soap:Envelope>
```
#### **Parámetros de entrada**

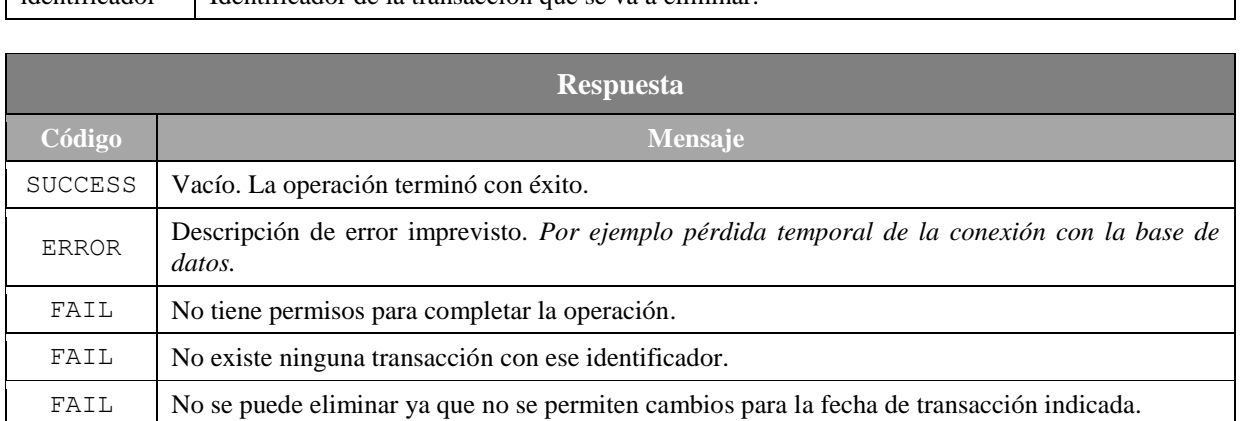

# <span id="page-14-0"></span>**6 Ejemplo de fichero en formato xml con datos de una Transacción y sus productos**

```
<?xml version="1.0" encoding="utf-8"?>
<Titulares xmlns:xsi="http://www.w3.org/2001/XMLSchema-instance"
xmlns:xsd="http://www.w3.org/2001/XMLSchema">
   <Transaccion>
      <Tipo>1</Tipo>
       <Fecha>19/11/2020</Fecha>
       <NIFResponsable></NIFResponsable>
       <ROPOResponsable></ROPOResponsable>
```
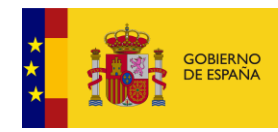

MINISTERIO<br>DE AGRICULTURA Y PESCA,<br>ALIMENTACIÓN Y MEDIO AMBIENTE

<Operacion></Operacion> <NIFDestino></NIFDestino> <ROPODestino></ROPODestino> <EntidadDestino></EntidadDestino> <CorreoElectronicoDestino></CorreoElectronicoDestino> <TelefonoDestino></TelefonoDestino> <FaxDestino></FaxDestino> <DireccionDestino></DireccionDestino> <CodPostalDestino></CodPostalDestino> <PaisDestino></PaisDestino> <ProvinciaDestino></ProvinciaDestino> <LocalidadDestino></LocalidadDestino> <NIFPersonaAutorizada></NIFPersonaAutorizada> <NombrePersonaAutorizada></NombrePersonaAutorizada> <PrimerApellidoPersonaAutorizada></PrimerApellidoPersonaAutorizada> <SegundoApellidoPersonaAutorizada></SegundoApellidoPersonaAutorizada> <EmpresaExplotacionUsuarioProfesional></EmpresaExplotacionUsuarioProfesional> <Producto> <Tipo>2</Tipo> <NumeroRegistro>REG1</NumeroRegistro> <NombreComercial></NombreComercial> <Lote></Lote> <Capacidad></Capacidad> <Unidad></Unidad> <NumeroEnvases></NumeroEnvases> <VolumenTotal></VolumenTotal> <ImportacionParalela></ImportacionParalela> <DenominacionComun></DenominacionComun> <CultivoTratamiento></CultivoTratamiento> </Producto> <Producto> <Tipo>2</Tipo> <NumeroRegistro>REG2</NumeroRegistro> <NombreComercial></NombreComercial> <Lote></Lote> <Capacidad></Capacidad> <Unidad></Unidad> <NumeroEnvases></NumeroEnvases> <VolumenTotal></VolumenTotal> <ImportacionParalela></ImportacionParalela> <DenominacionComun></DenominacionComun> <CultivoTratamiento></CultivoTratamiento> </Producto>

</Transaccion>

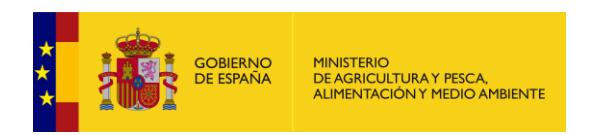

# <span id="page-16-0"></span>**7 Ejemplo de llamada**

A continuación se añade ejemplo de llamada funcional al método GetItem\_Transaccion mediante SOAP\_UI y la respuesta correcta. Se ha omitido Usuario y Contraseña.

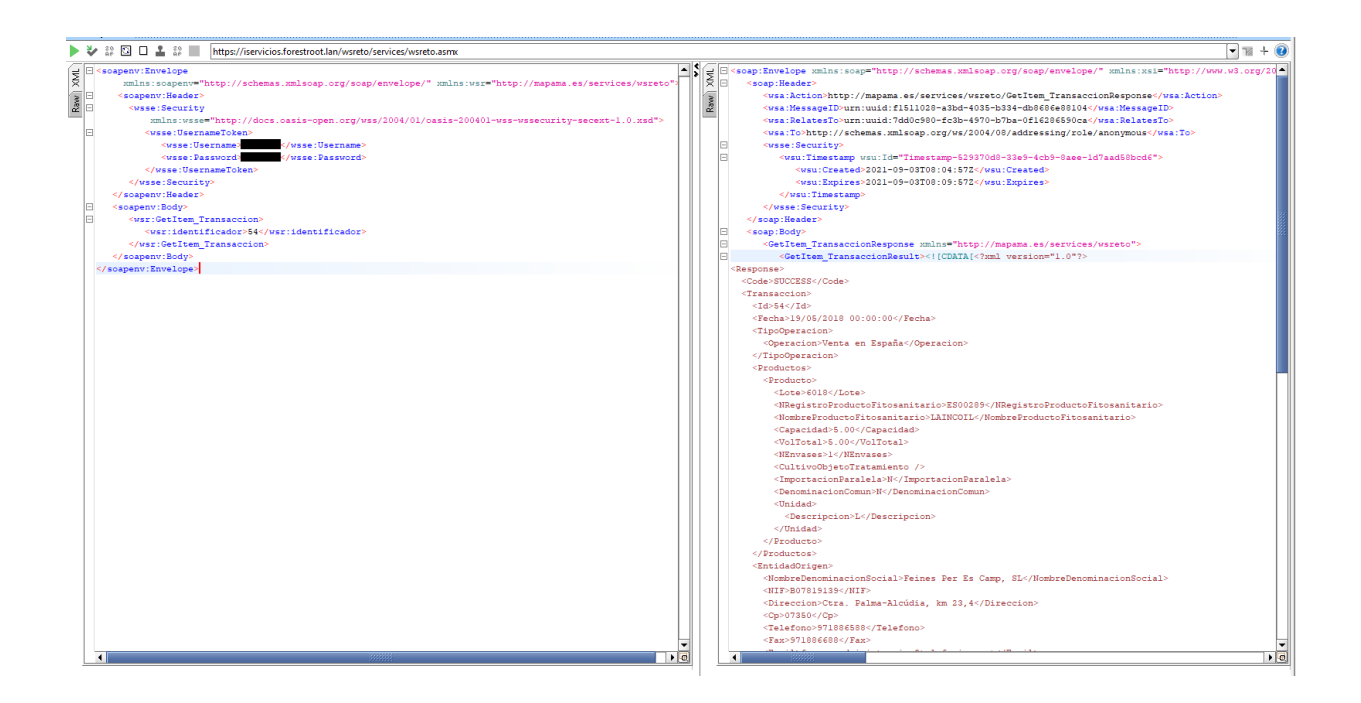

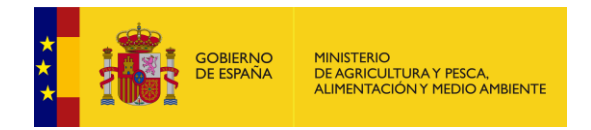

# <span id="page-17-0"></span>**8 Ejemplo de implementación en VB.NET**

A continuación se muestra un ejemplo del código fuente básico para la creación de un cliente, escrito en Microsoft VB.NET, que permita la utilización de los servicios web.

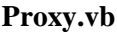

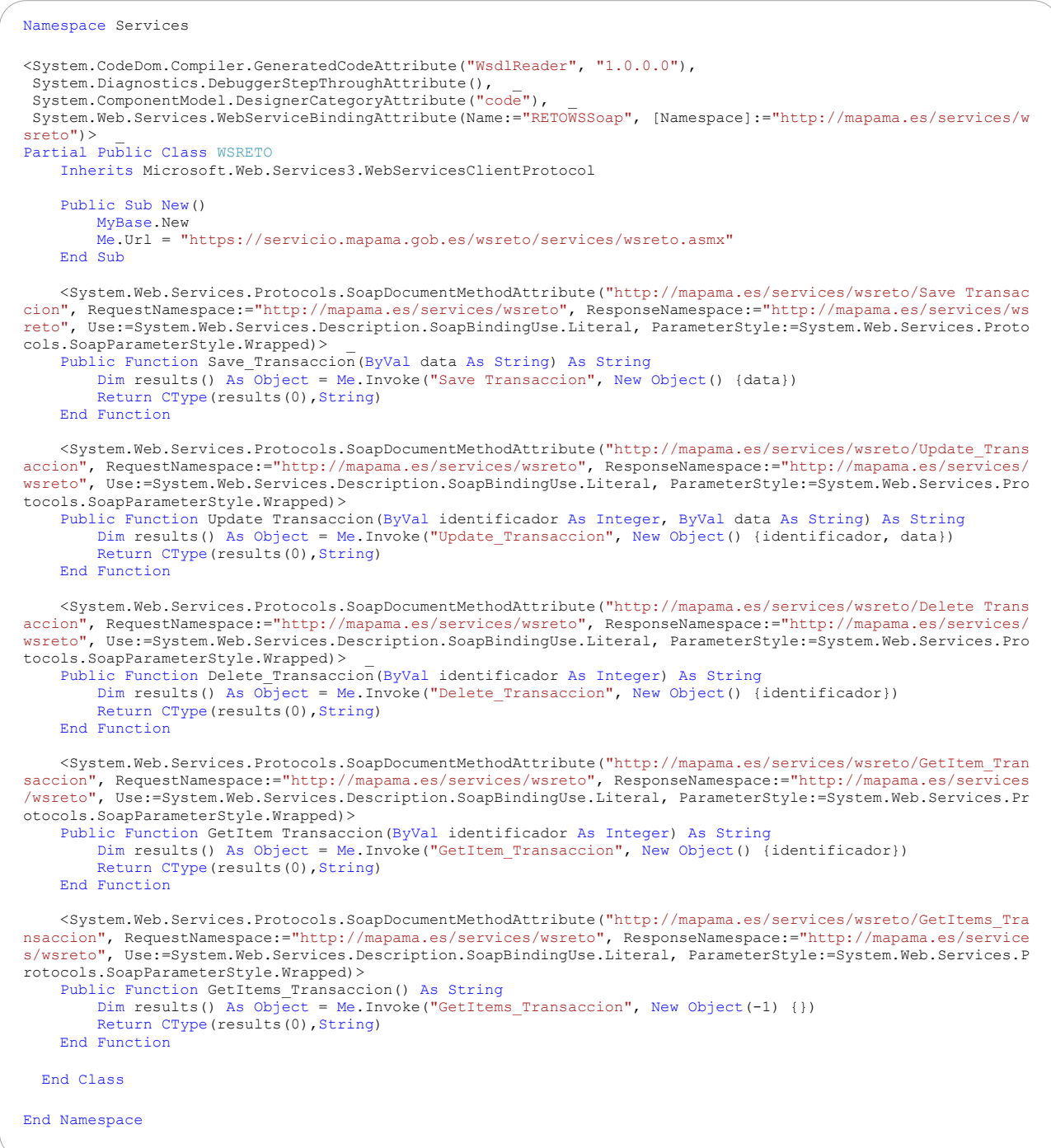

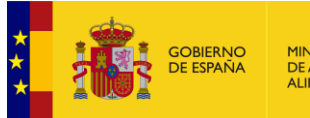

#### **Cliente.vb**

```
Imports Microsoft.Web.Services3
Namespace Cliente
  Public Class App
     Public Sub InvocarServicioWeb()
       With New Services.WSRETO()
         ' ==================================================================================================
         ' Establecer los valores de la seguridad
 ' ==================================================================================================
         .SetClientCredential(New Security.Tokens.UsernameToken("Usuario",
                                                                       "contraseña",
                                                                      Security.Tokens.PasswordOption.SendPlainText))
         Dim policy As Microsoft.Web.Services3.Design.Policy = New Microsoft.Web.Services3.Design.Policy()
         policy.Assertions.Add(New Microsoft.Web.Services3.Design.UsernameOverTransportAssertion())
         policy.Assertions.Add(New Microsoft.Web.Services3.Design.RequireActionHeaderAssertion())
         .SetPolicy(policy)
           ' ==================================================================================================
         ' Realizar la llamada al método del servicio web
          ' ==================================================================================================
        Dim res As String = .GetItem Transaccion(30)
          ' ==================================================================================================
         ' Procesar la respuesta
         ' ==================================================================================================
         Dim doc As New System.Xml.XmlDocument()
         doc.LoadXml(res)
         Select Case doc.SelectSingleNode("Response/Code/text()").Value
           Case "SUCCESS"
             System.Diagnostics.Debug.WriteLine("Datos grabados correctamente")
           Case "FAIL"
              Dim mensaje As String = doc.SelectSingleNode("Response/Message/text()").Value
             Dim causas As String = doc.SelectSingleNode("Response/Errores/Error/Causes/text()").Value
            Dim errores As String() = doc.SelectSingleNode("Response/Errores/Error/Description/text()") _
                                              .Value.Split("-")
             System.Diagnostics.Debug.WriteLine(mensaje)
           Case "ERROR"
              Dim mensaje As String = doc.SelectSingleNode("Response/Message/text()").Value
              System.Diagnostics.Debug.WriteLine(mensaje)
         End Select
       End With
     End Sub
   End Class
End Namespace
```